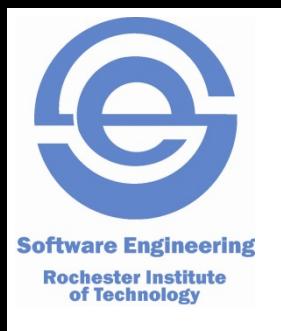

# **Introduction to Ruby**

## SWEN-250 Personal Software Engineering

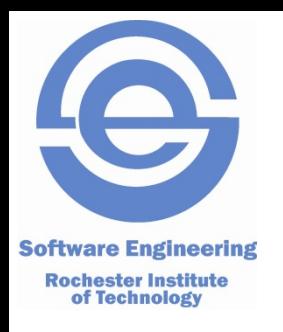

# **A Bit of History**

- Yukihiro "Matz'' Matsumoto
	- Created a language he liked to work in.
	- Been around since mid-90s.
	- Caught on in early to mid 00s.
- Lineage
	- Smalltalk dynamic, OO-centric
	- CLU yield to blocks
	- Pascal basic concrete syntax
	- AWK / Python / Perl scripting & regular expressions
	- Matz's own predilections

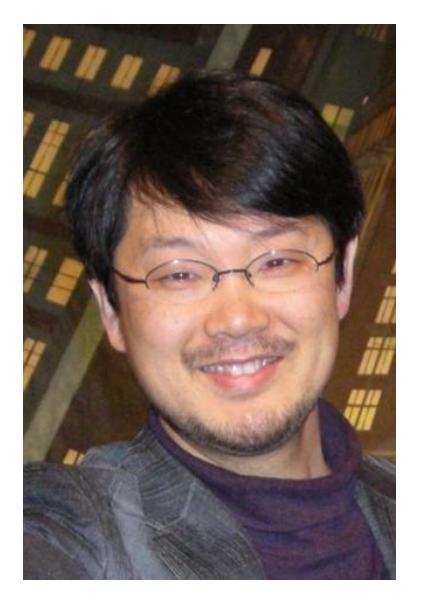

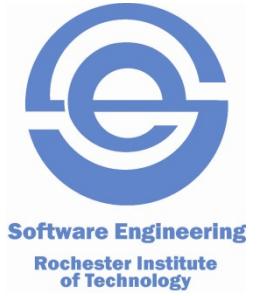

# **Ruby Characteristics**

- Everything is an object *everything*.
	- 3.times { puts "hello" }
	- "Mike is smart".sub(/Mike/, "Pete")
	- $-$  str = str[0..9] unless str.length < 10
- Every statement is an expression:
	- Generally the last value computed.
	- No need for return but it's there anyway.
- Rich built in data types:

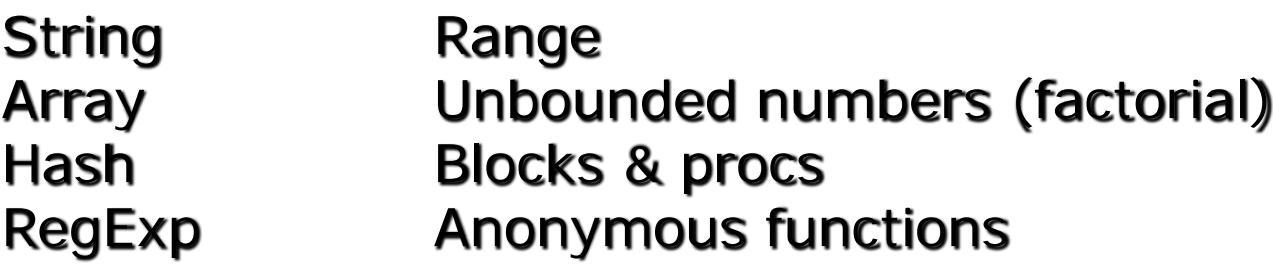

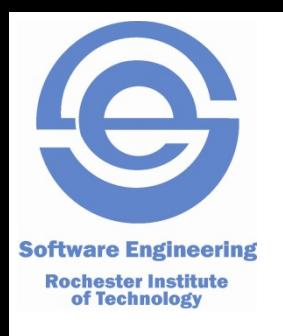

# **Exploring Ruby**

- ri Ruby information
- irb Interactive Ruby
- Script files: *filename*.rb

## **Ruby Control Structures: Selection**

Rochester Institute<br> **if** *CONdition statements* **elsif** *condition statements* **else** *statements* **end**

**Software Engineering** 

## **Conditions in Ruby**

 Comparisons, etc., return a boolean: **true** (the only member of TrueClass) **false** (the only member of FalseClass)

### **Evaluating conditions**

 **false** evaluates to false. **nil** evaluates to false. Everything else is **true** (including 0).

**unless** *condition statements* **end**

### **Statement Modifiers (a la Perl)**

*statement* **if** *condition statement* **unless** *condition*

# **Ruby Control Structures: Loops**

**while** *condition statements* **end**

**Software Engineering Rochester Institute<br>of Technology** 

> **begin** *statements* **end while** *condition*

**until** *condition statements* **end**

**begin** *statements* **end until** *condition*

Early Termination **next break redo**

We don't need no stinkin' loops!

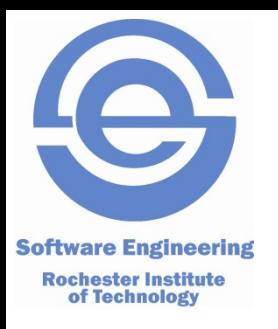

## **Iterators**

- Explict loops are rare in Ruby
- Instead, we usually use iterators
	- Iterators are defined on collection classes
	- "Push" elements into a block one at a time.
	- The basic iterator is **each**.
	- Show with arrays (the simplest collection)

```
fibo = [1, 2, 3, 5, 8]
```
fibo.each { | value | puts "The next value is  $\#\{\text{value }\}$ " }

fibo.each\_index { | i | puts "fibo[ $\#\{i\}$ ] =  $\#\{\text{fibo}[i]\}$ " }

```
fibo.select { | value | value % 2 == 1 }
```

```
fibo.inject(0) { \vert sum, value \vert sum += value }
```

```
puts "Total = #{fibo.inject(0) { | s, v | s + = v }}"
```
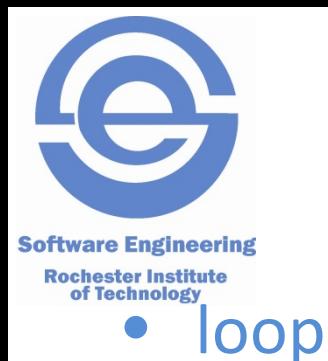

# **But, For Completeness**

**loop** { puts "forever" } **loop do** line = gets **break if** ! line puts line **end**

• for statement

**for** *v* **in** *collection statements* **end**

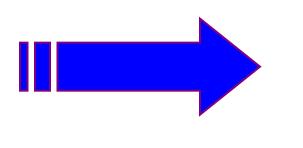

*collection***.each do** *| v | statements* **end**

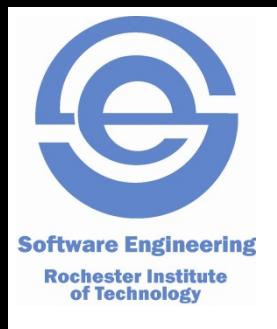

**puts "Betty's pie shop"** vs. **puts 'Betty\'s pie shop'** 

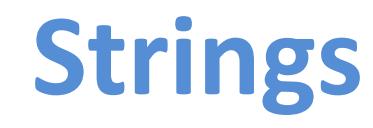

### • Literals

"abcdef" vs. 'abcdef'  $\%q\{xyz\# \{1\}\} \rightarrow$  non-interpolate String "abc #{3 % 2 == 1} def"  $\%Q\{xyz\# \{1\}\} \rightarrow$  interpolate String

### • Operators

 $+$  and  $+=$   $s1 = "a" + "b"$ ;  $s1 += "c"$ \* "oops! " \* 3 [] should be obvious, but "abcd"[1..2] == < <=> comparisons  $=$  and  $\sim$  r.e. match (and not match) • Some of the methods (many have ! variants) capitalize sub(*r.e, str*) downcase include?(*str*)

upcase index(*str or r.e.*)

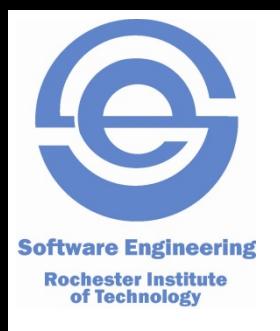

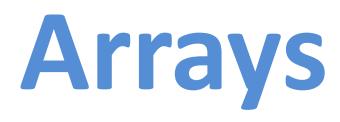

#### • Literals

 $a = [ 1, "foo", [ 6, 7, 8 ], 9.87 ]$ 

 $b = %w{$  now is the time for all good men  $} \rightarrow$  Interpolated array of words

### • Operators

 $\&$  (intersection) + (catenation) - (difference) \* *int* (repetition) \* *str* (join w/*str* as separator)  $[]$   $[] =$  as expected for simple indices << obj (push on end)

#### • Some of the methods

```
[1, "hello", 3].collect { |v| v * 2 } # alias map
[1, 2, 5].include?(2)
[1, 2, 5]. first [1, 2, 5]. last
[1, 2, 5].length [1, 2, 5].empty?
```
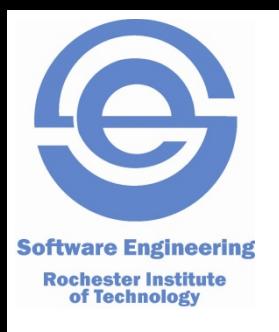

## **Hashes**

### **Literals**

{ "door" => "puerta", "pencil" => " lapiz" } **new** Hash( *default* )

### • Operators h[*key*] h[*key*] = value

### • Some methods

each each\_key each\_value empty? has key? has value? size keys (returns array) values (returns array) sort (returns an array of 2-element arrays) sort { |p1, p2| *expression returning -1, 0, +1* }

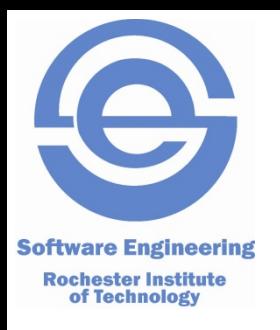

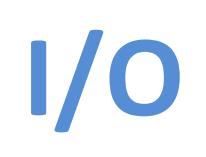

#### • Class File

f = File.new(*nam*e, *mode*)

- *name* is a string giving the file name (host dependent).
- *mode* is an access string: "r", "rw", "w", "w+"

#### f.close

f.puts, f.printf, f.gets, etc.

- puts, printf are implicitly prefixed by \$stdout.
- gets is implicitly prefixed by \$stdin

File.open(*name*, *mode*) *block* – open the file *name*, call *block* with the open file, close file when block exits.

### • Class Dir

d = Dir.new(*name*) – open named directory.

d.close

Dir.foreach(*name*) *block* – pass each file name to *block*.

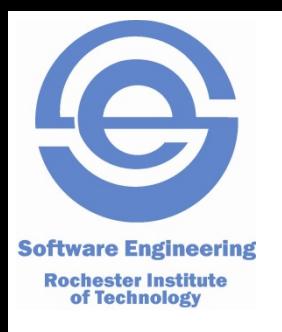

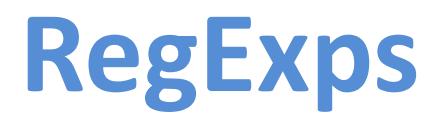

## **Literals**

/*regular expression*/ %r@*regular expression*@ delimiter is @ /regular expression/i case insensitive

## **Resource** [https://www.tutorialspoint.com/ruby/ruby\\_regular\\_expressions.htm](https://www.tutorialspoint.com/ruby/ruby_regular_expressions.htm)

• Rubular<http://rubular.com/>

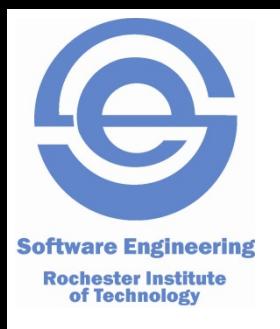

## **RegExps Examples**

'Some cats here'.gsub(/cats/,'dogs')

'xxAAyyBBzz'.gsub(/A+[^B]\*B+/,'\&<->\&')

'xxAAyyBBzz'.gsub(/(A+)([^B]\*)(B+)/,'\3\2\1')

'xx(AA)Azz'.gsub(/\(A+\)/,'###')

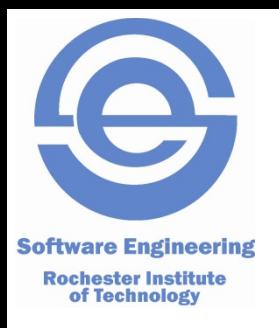

# **Miscellaneous (1)**

- Functions
	- call: puts "abc" or puts("abc")
	- define:
		- def putNtimes(string, count)
			- puts string \* count
		- end
- Requiring modules
	- require *string*
		- Looks for *string*.rb and imports whatever is in there.
		- Typically service functions, classes, etc.
		- Looks in "standard" locations as well as current directory.

#### Example: **require 'pp'**

- Makes a function **pp** available.
- Similar to **puts**, but presents structures in a nested, easier to read format.

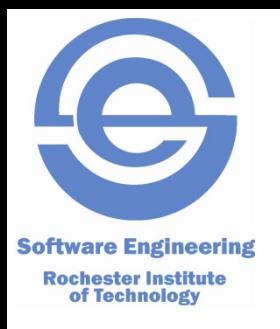

## **Miscellaneous**

- Symbols
	- :foobar, :myname
	- like a string but unique, immutable, and fast
	- Often used as hash keys, identifiers, etc.
- Duck typing: "If it looks like a duck . . ."

```
def putlengths anArray
```

```
 anArray.each { |x| puts x.length }
```
end

```
putlengths [ [1, 2, 3], "abcde", {"a" => "b", "c" => "d"} ]
```
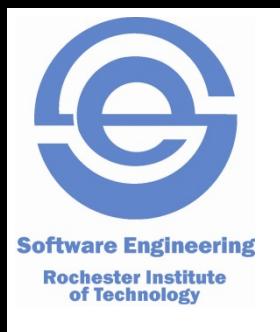

# ON TO THE ACTIVITY